, tushu007.com

### <<Dreamweaver MX 2004 >>

<<Dreamweaver MX 2004 >>

- 13 ISBN 9787121012051
- 10 ISBN 7121012057

出版时间:2005-6

页数:310

字数:450000

extended by PDF and the PDF

http://www.tushu007.com

#### , tushu007.com

### <<Dreamweaver MX 2004 >>

Dreamweaver Macromedia

Dreamweaver MX 2004 Dreamweaver MX 2004

Dreamweaver MX 2004

# $\le$  >  $\le$  Dreamweaver MX 2004  $\Rightarrow$

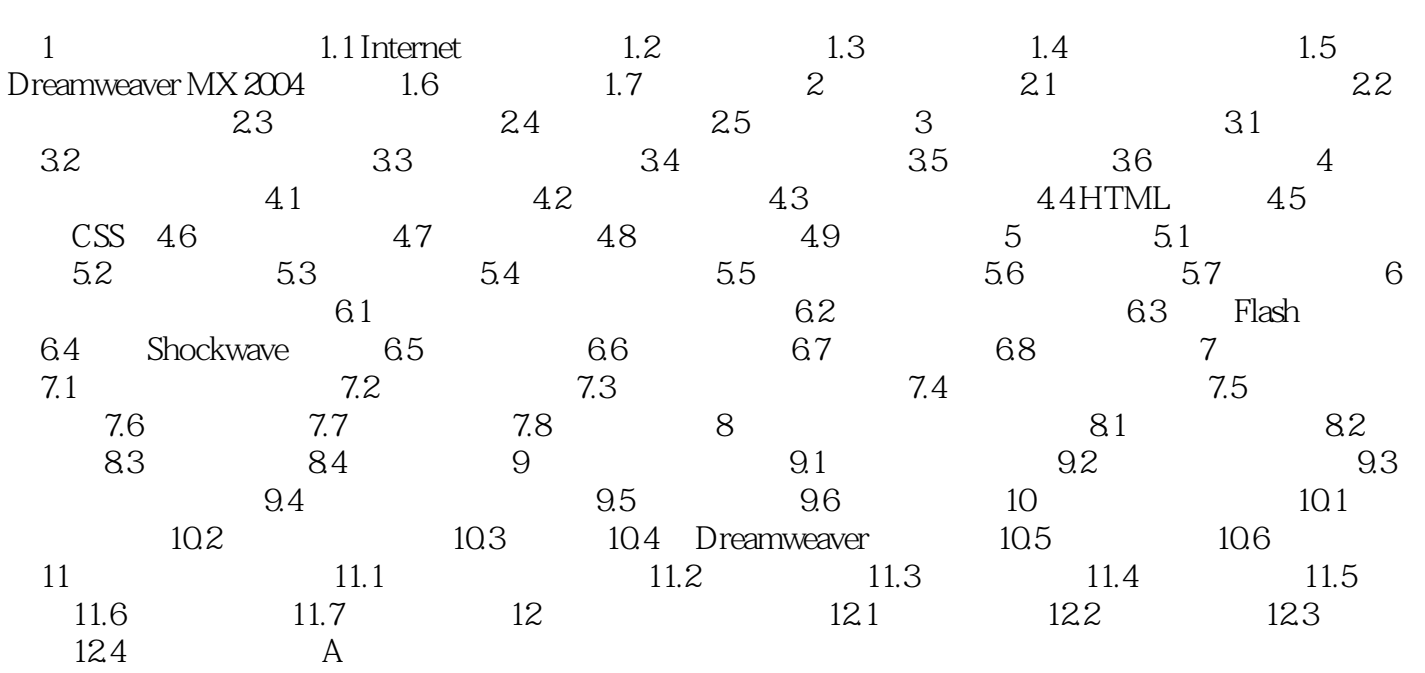

### $,$  tushu007.com

## <<Dreamweaver MX 2004 >>

本站所提供下载的PDF图书仅提供预览和简介,请支持正版图书。

更多资源请访问:http://www.tushu007.com